## مراحل تحليل آزمون توسط نرم افزار يگانه:

 $-1$ 

- $\mathbf{r}$ 

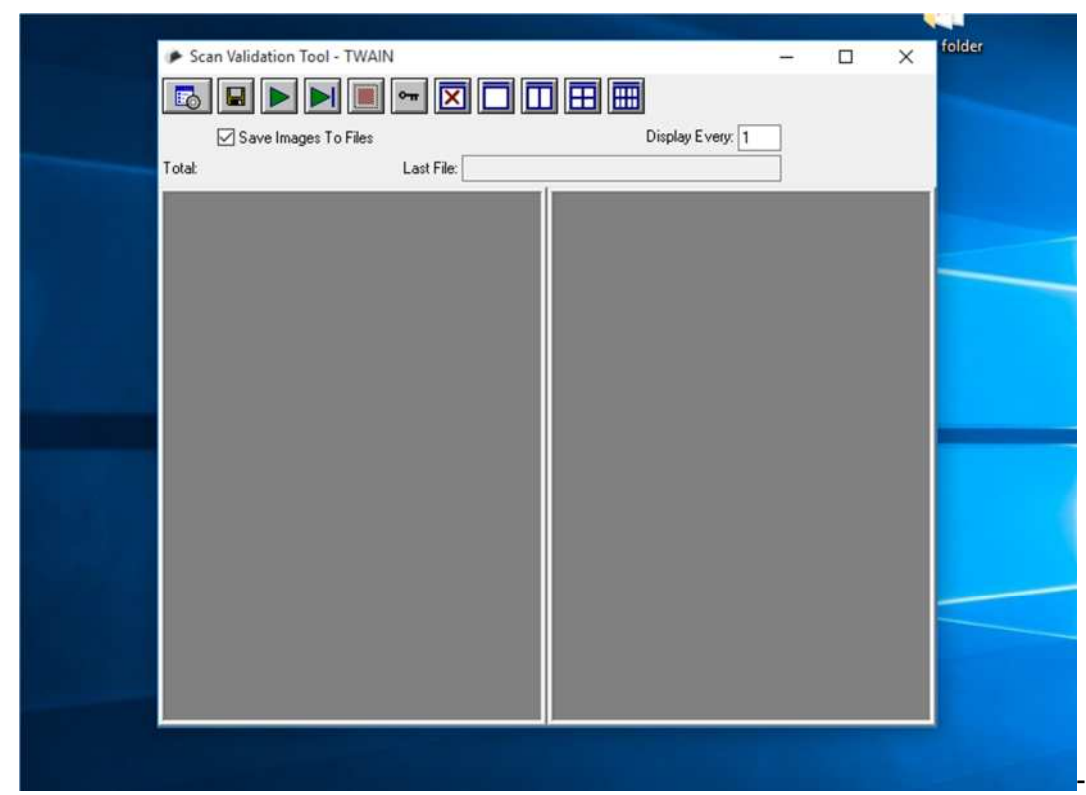

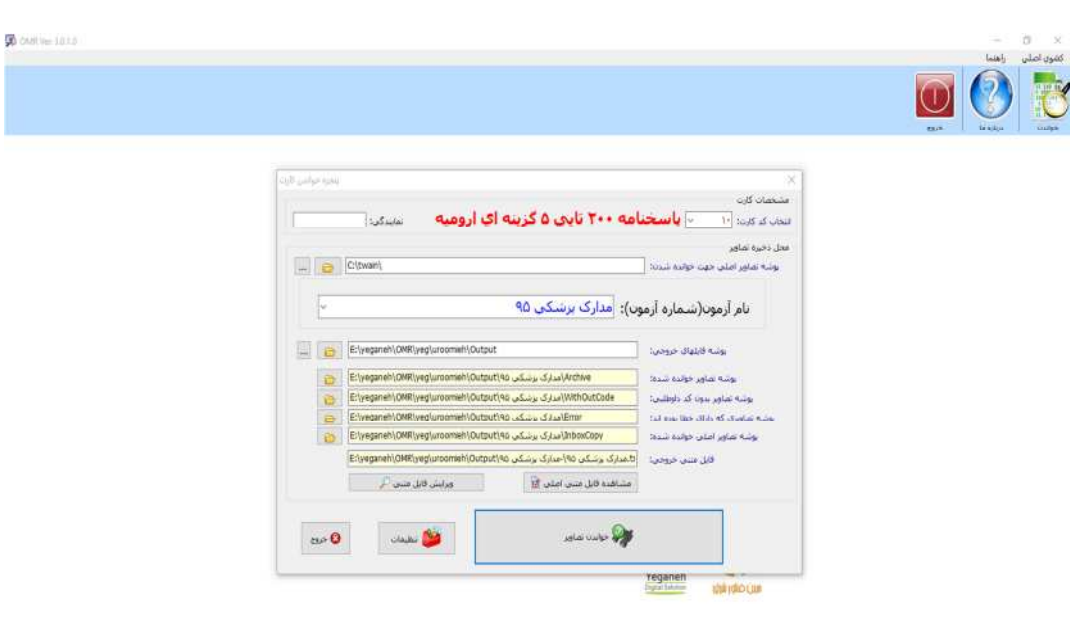

**EPOCHOOM B** 

 $\wedge$  40 ね号 = 247 b.v

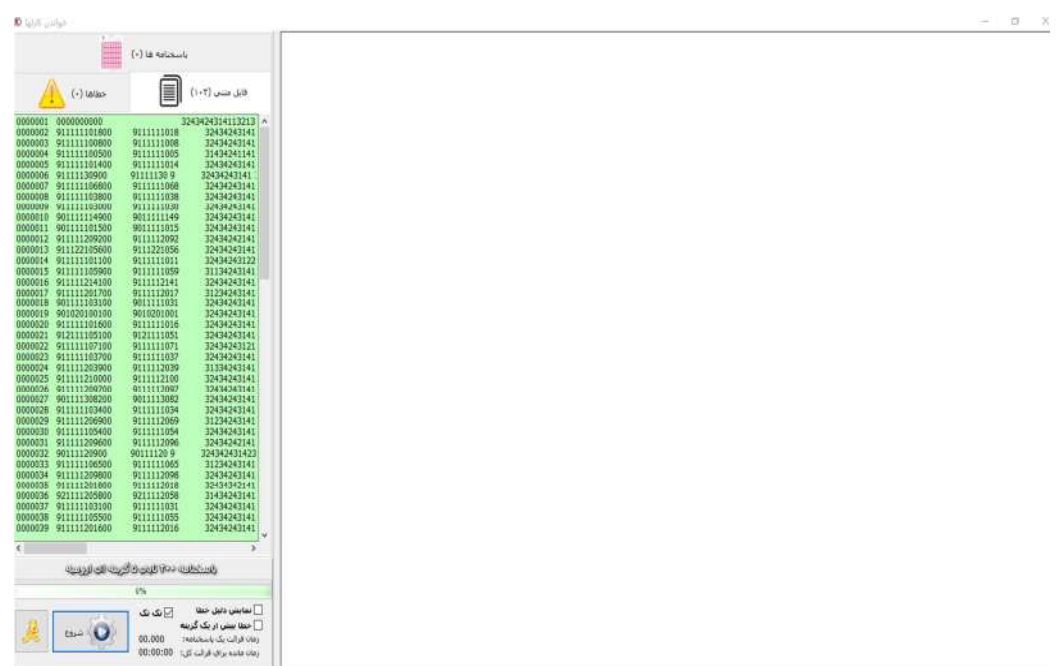

 $-\mathfrak{e}$ 

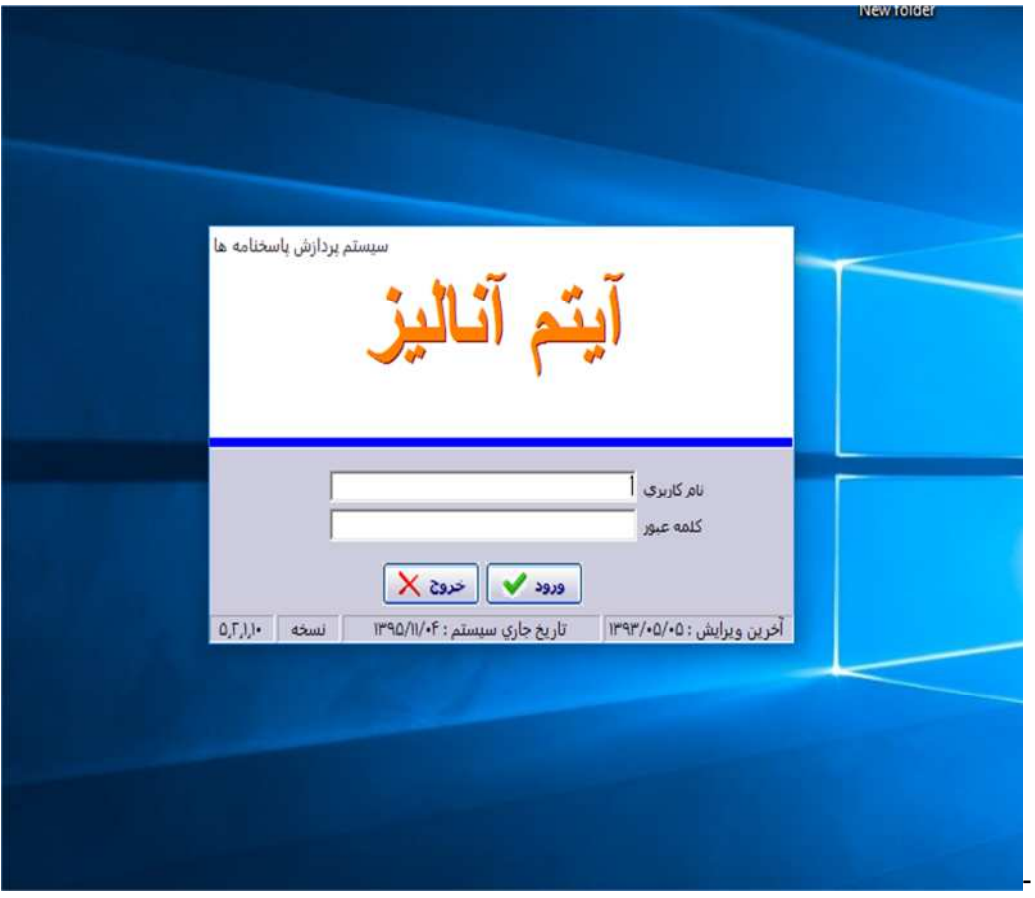

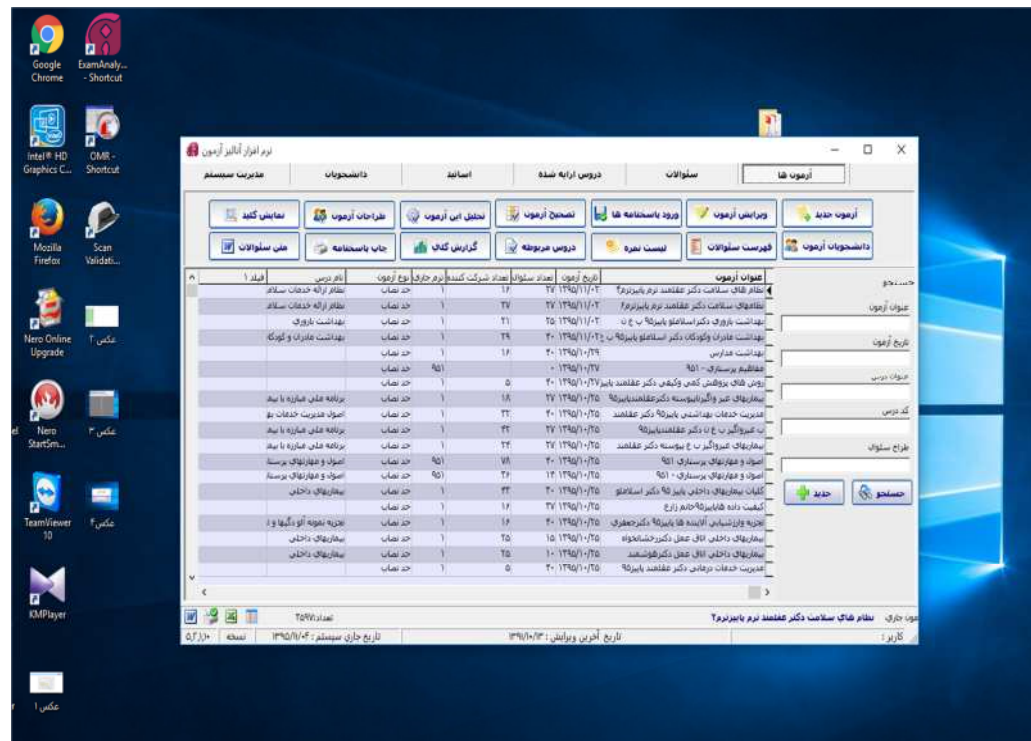

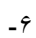

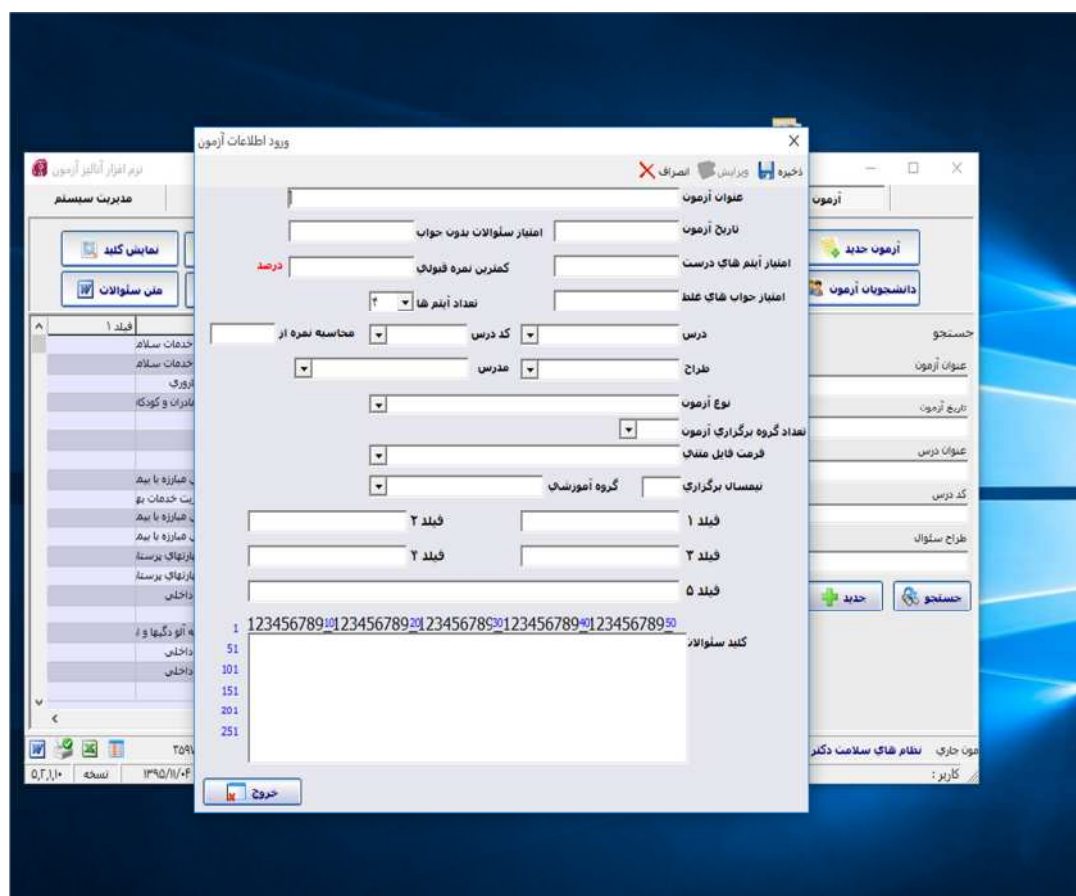

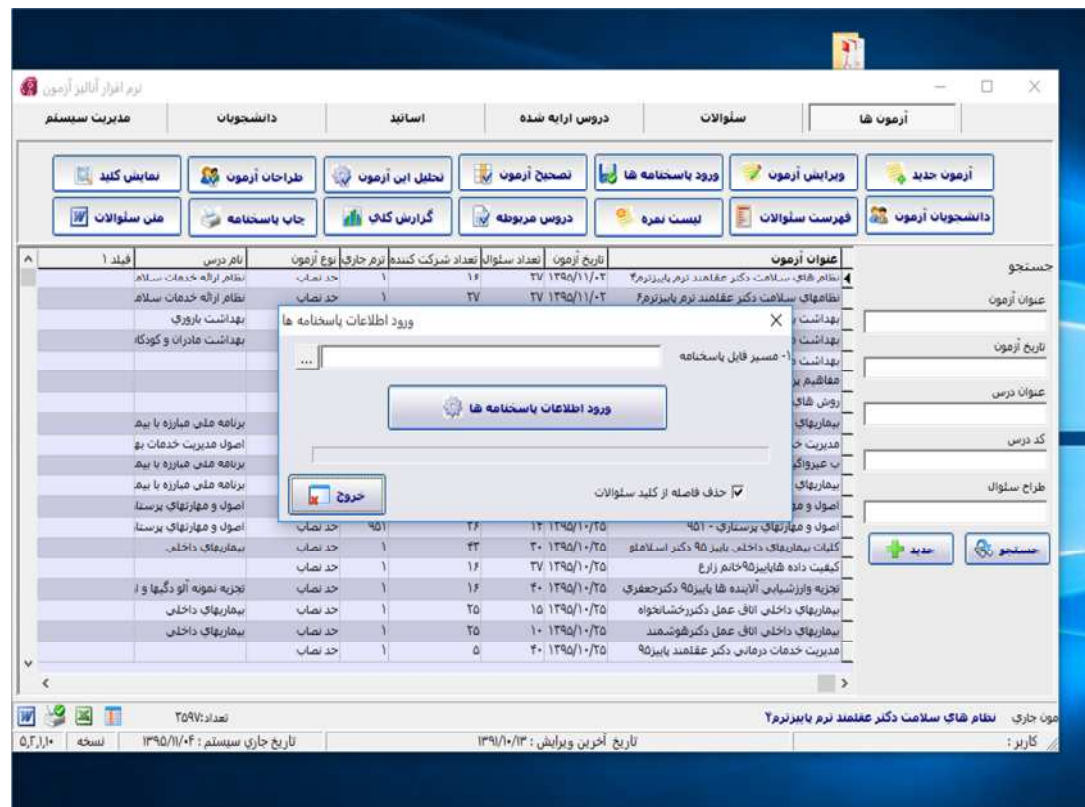

 $-\lambda$ 

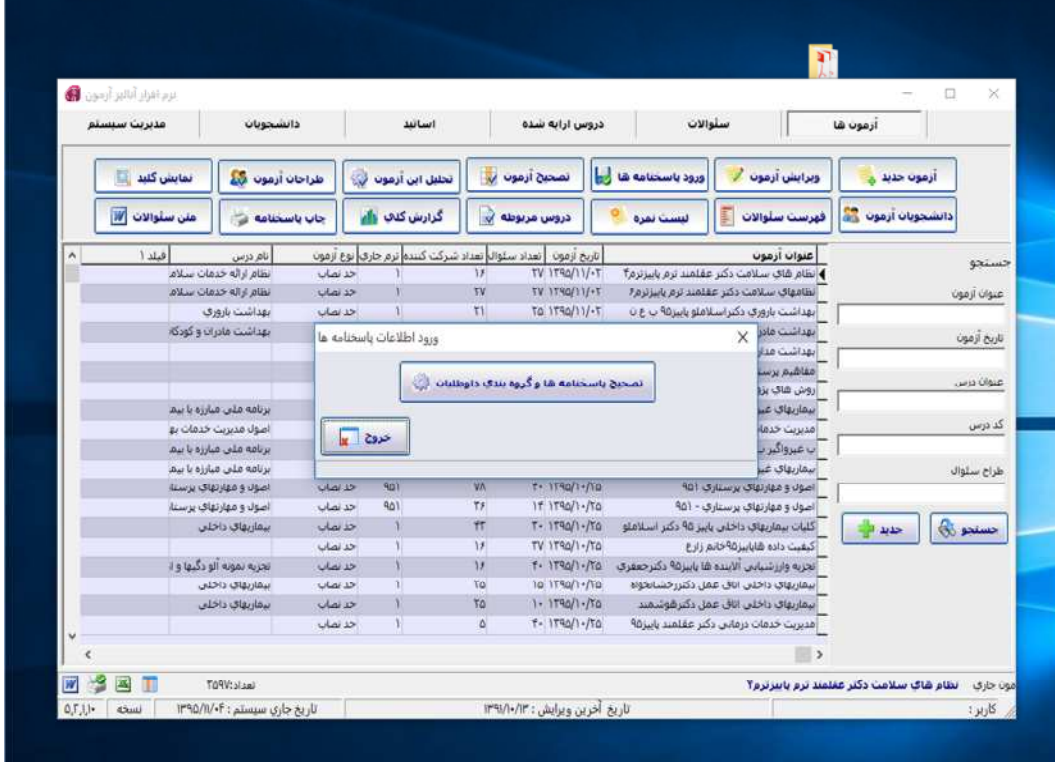

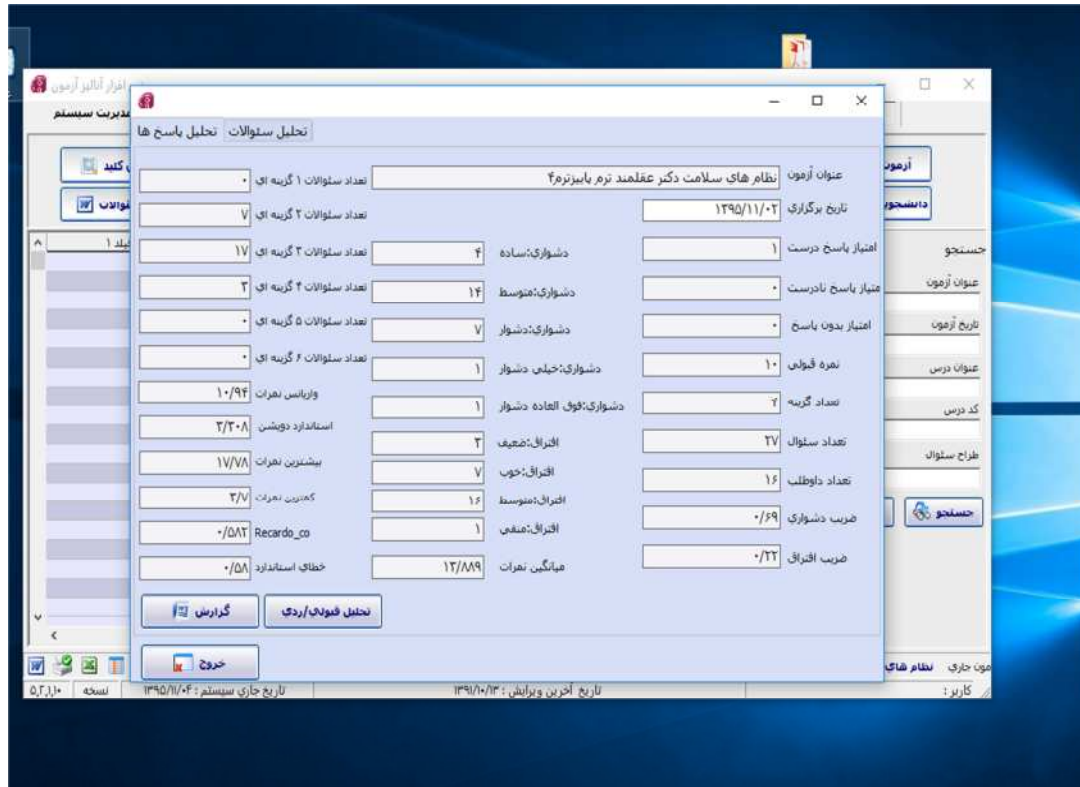

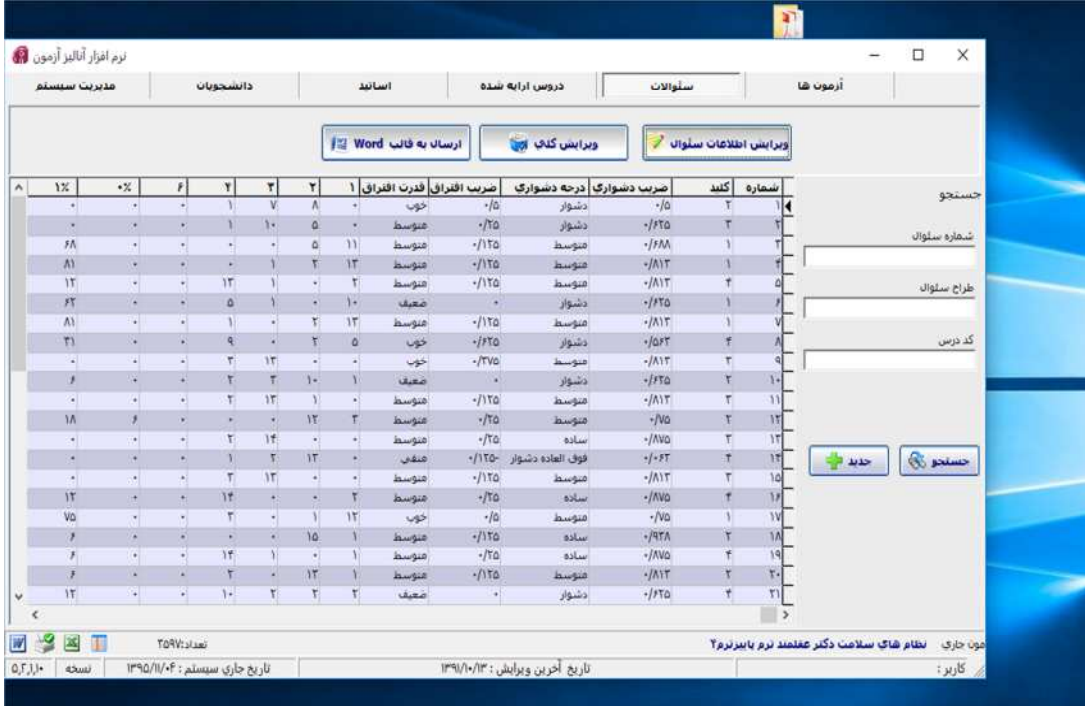

 $\bar{\Delta}$  .

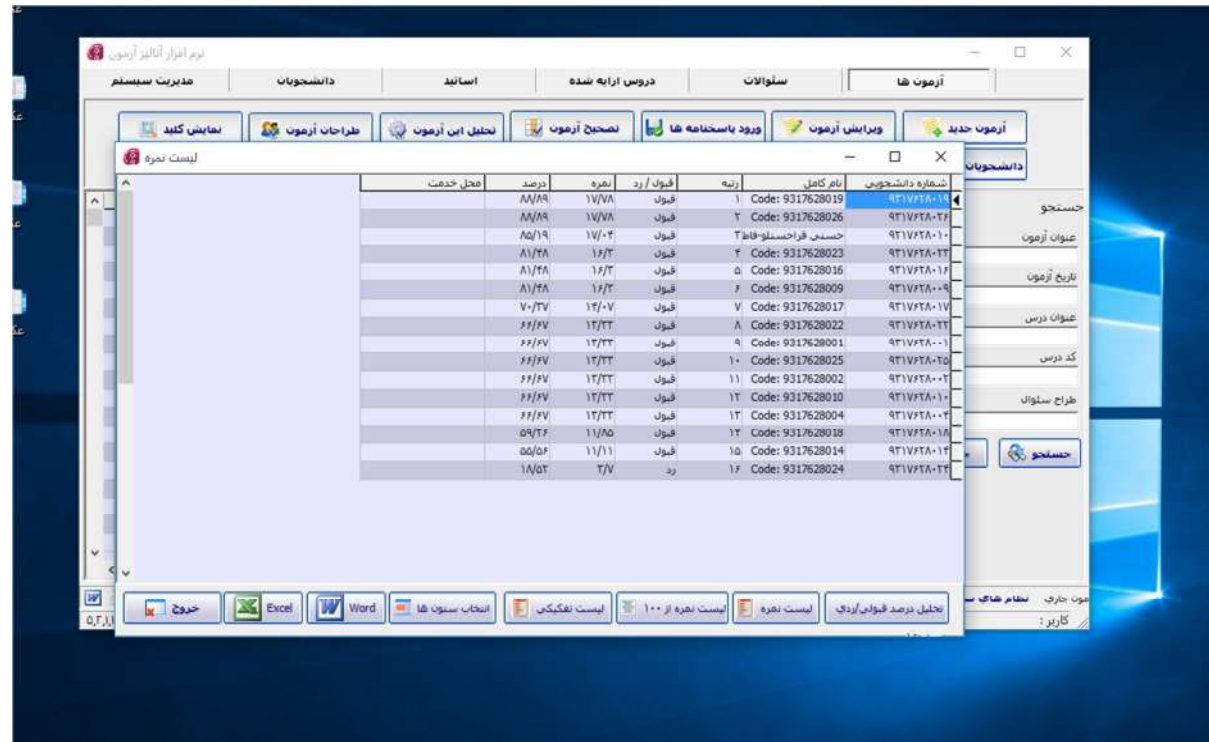

 $\mathcal{N}$  )